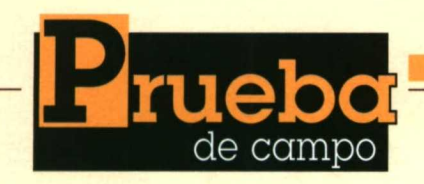

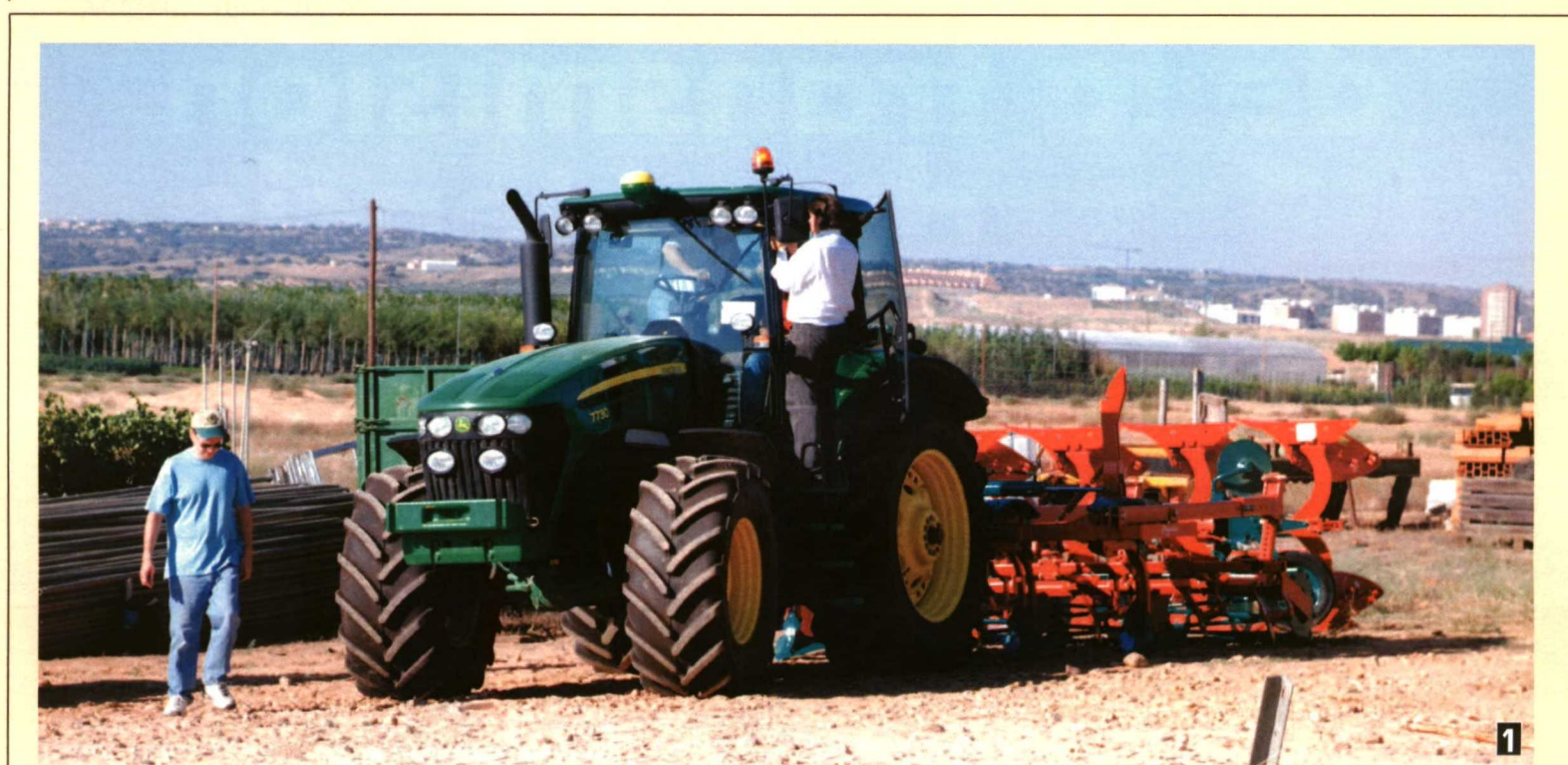

# Prueba en campo con el sistema de guiado integrado AutoTrac de \_J perri

PILAR BARREIRO, BELÉN DIEZMA, Luis Ruiz, CONSTANTINO VALERO. Dpto. Ingeniería Rural, Universidad Politécnica Madrid.

El Centro de Formación de John Deere en Toledo ha sido el lugar elegido para la realización de los ensayos de campo con el sistema AutoTrac de guiado automático. Los resultados muestran la eficacia del sistema y la importancia que cobran operaciones como la regulación del apero para que el sistema ofrezca los resultados requeridos para trabajos de precisión.

E l pasado 29 de agosto a instancias de **Vida Rural** se efectuó un ensayo de campo en el Centro de Formación John Deere de Toledo, con el fin de comprobar in situ el funcionamiento del sistema de ayuda al guiado de tractores AutoTrac. Para dicho ensayo se utilizó un tractor John Deere 7730 equipado con apero Kverneland CLM, compuesto por cultivador pesado de 4 m de anchura con dos líneas de brazos (5 + 4 brazos), discos dentados y dos rodillos jaula de 55 cm de diámetro **(foto 1).**

## **El guiado según John Deere**

Como es conocido, John Deere ofrece dos sistemas diferentes para la asistencia al guiado de tractores bajo la denominación global AutoTrac: el sistema integrado que

**Tractor John Deere 7730 equipado con apero Kverneland CLM, compuesto por cultivador pesado de 4 m de anchura con dos líneas de brazos (5** + **4 brazos), discos dentados y dos rodillos jaula de 55 cm de diámetro.**

viene instalado de serie en los tractores de alta gama, y el sistema universal que puede instalarse en cualquier tractor de esta u otra marca. La diferencia básica entre ambos es que el primero actúa directamente sobre el sistema hidráulico para la corrección de trayectoria, mientras que el sistema universal actúa sobre la periferia del volante, gracias a un rodamiento y un motor eléctrico que se pueden adaptar a cualquier tractor, y de ahí su denominación.

Los componentes básicos de AutoTrac son la antena GPS Starfire iTC, que puede identificarse fácilmente por su color amarillo sobre el techo de la cabina, y el monitor GreenStar, además del equipamiento electrohidráulico o el motor eléctrico al volante ya mencionados. La antena receptora puede captar corrección diferencial EGNOS, idéntica a la recibida por cualquier navegador de automóvil, pero además John Deere ofrece dos señales adicionales emitidas por un satélite propio: la SF1 y la SF2. La primera es de re-

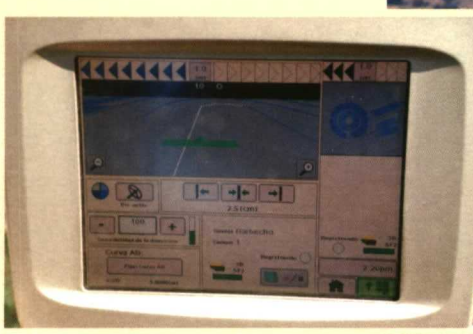

**Fata 2 Detalle de una pantalla de trabajo del monitor Greenstar.**

**Trazado de trayectorias lineales siguiendo la marcada por el conjunto de jalones y conos.**

cepción gratuita, si bien genera menor precisión en el guiado (en torno a 30 cm); para captar la segunda es necesaria una suscripción temporal, y la precisión resultante es de 10 cm según el fabricante. De forma adicional, la antena "Starfire" puede integrarse en un sistema de posicionamiento RTK (Real Time Kinematics), para labores que requieran precisión centimétrica, como por ejemplo la siembra.

El monitor Greenstar utilizado en estos ensayos fue el modelo 2600 **(foto 2).** Se trata de una pantalla de 26 cm (medidos diagonalmente), en color y táctil, lo que facilita notablemente el manejo por el operario. La calidad de la imagen y el alto contraste también son indispensables para que en una cabina luminosa y en un día claro, la información resulte legible y no canse la vista. Sin embargo, la característica más relevante de este monitor electrónico es que está adaptado al estándar lsobus, lo que facilita su conexión con cualquier dispositivo externo al tractor y lo convierte en una centralita de información, no sólo del tractor o del sistema de guiado, sino de cualquier otro apero compatible. Las posibilidades de conexión se completan con puertos serie y USB, y un lector de tarjetas de memoria compact flash (256 Mbytes). En nuestro caso empleamos estas conexiones para grabar los datos del GPS y poder procesarlo posteriormente

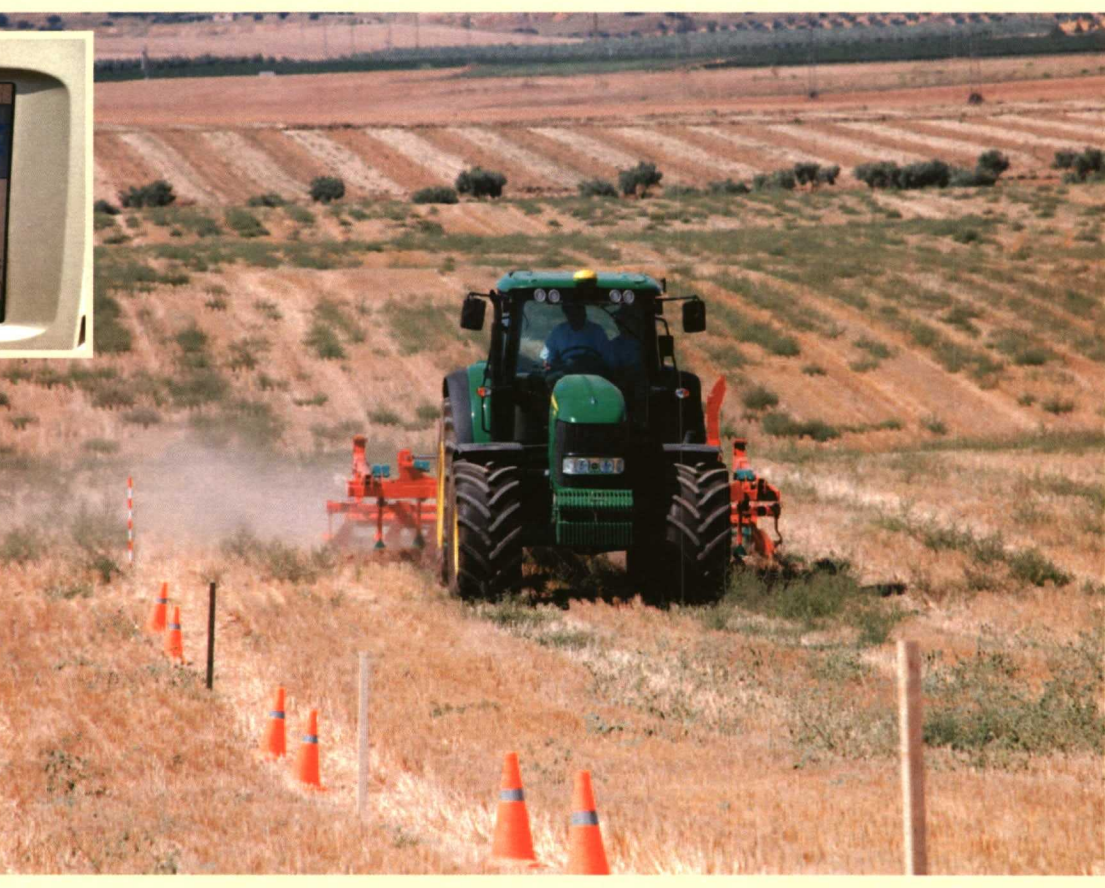

con un ordenador. La velocidad de muestreo fue de 5 Hz (5 datos por segundo).

## **Equipo empleado y plamficacion del ensayo**

Aunque los tractores disponibles no tenían instalados ni la antena ni el monitor al inicio de la jornada, sólo fueron necesarias un par de conexiones (antena, monitor) y algunas tuercas de apriete para la sujeción de los distintos elementos de manera que el tractor reconociera los componentes y estuviera listo para arrancar. Para el ensayo pudimos alternar la señal SF1 con la SF2 y comparar los resultados. Es importante resaltar que resulta imprescindible calibrar el sistema de acuerdo con el procedimiento que se indicará más adelante cada vez que se instale el equipo en un tractor dado que la corrección de inclinación es directamente dependiente de las dimensiones características del tractor.

En cuanto a la prueba en campo, se organizó de tal modo que se

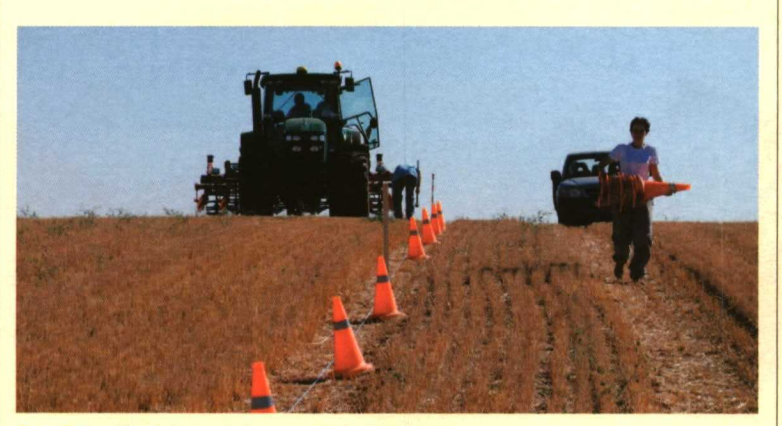

Foto 4. Establecimiento de la trayectoria lineal.

evaluase el sistema realizando pasadas paralelas tanto en línea recta como en curva. Adicionalmente, en ambas configuraciones se trabajó a dos velocidades (7 y 15 km/h) y con SF1 o SF2, en todas las combinaciones posibles. La velocidad más elevada se eligió deliberadamente en el límite superior de trabajo en campo, velocidad sólo alcanzable con características muy definidas, tales como las sembradoras de alta gama como, por ejemplo, la Pöttinger Terrasem 3000, evaluada recientemente en un ensayo de campo para esta misma revista.

Se eligió una parcela con rastrojo de cereal, con pendiente variable, para hacer todas las pasadas. En ella se dispusieron jalones cada 20 m, hasta completar recorridos de 100 m, de forma que sirvieran como línea central de referencia para que el tractorista pudiese trazar la trayectoria guía a ambos lados **(fotos 3 y 4).** Igualmente se trazó el centro y el perímetro de un círculo de 50 m de diámetro, para realizar reco-

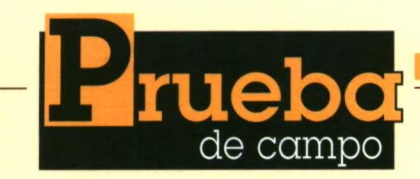

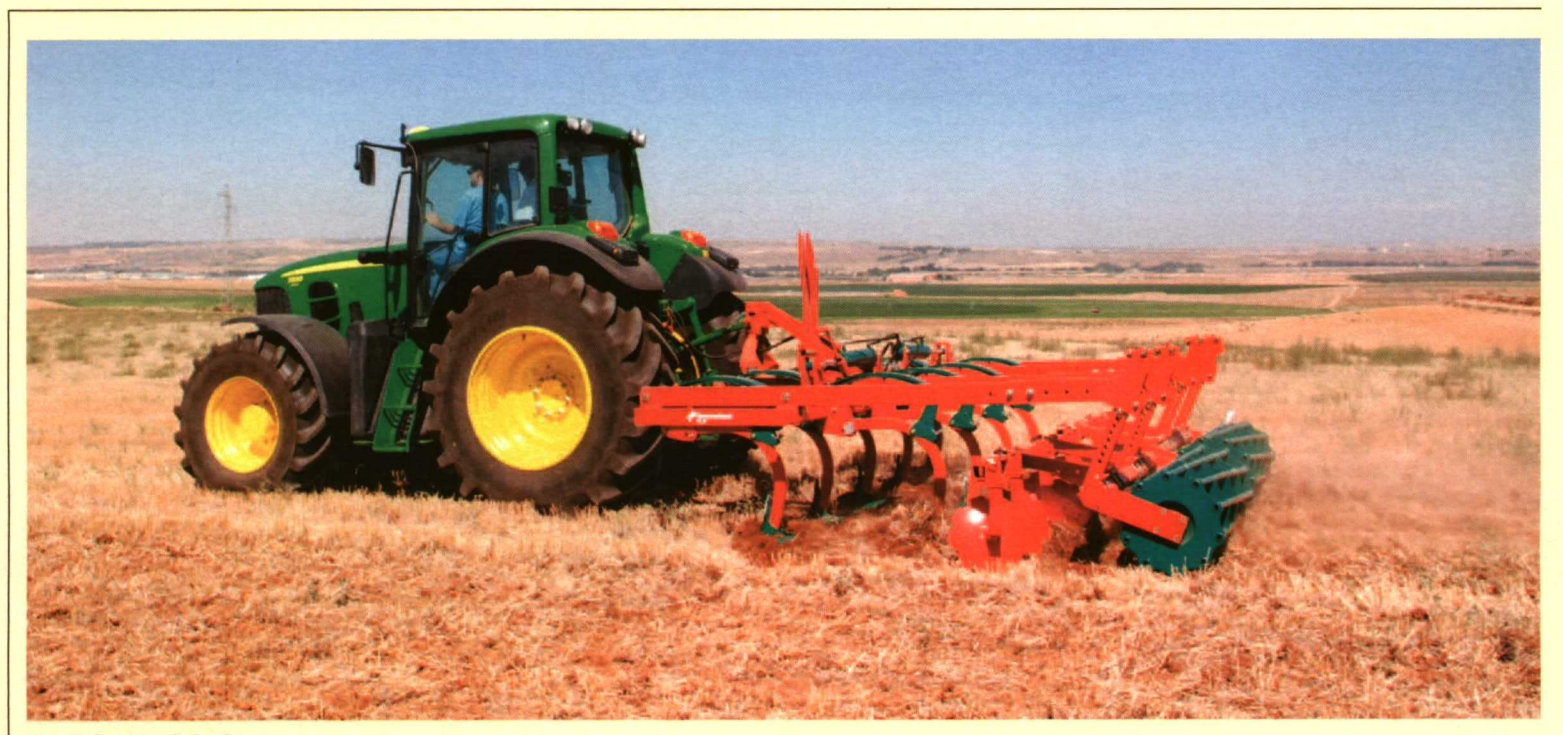

Apero trabajando **a poca profundidad.**

rridos similares a los que se efectuarían en un pívot. Posteriormente se emplearon estas referencias para hacer medidas en campo del rastro dejado por el tractor en su trabajo.

A la vista del parque de maquinaria disponible, se pensó que la realización de una labor vertical con un apero de tamaño medio podría ser suficiente para marcar el terreno. Por ello se acopló al enganche tripuntal un cultivador de campo de 9 brazos y 4 m de ancho de trabajo.

El apero disponía además de una fila de discos dentados y de dos rodillos jaula traseros para desterronar. En este ensayo se estableció la altura del conjunto de forma que la labor fuera muy somera, ya que hubiera sido impensable realizar una labor profunda a elevada velocidad (15 km/h) con el lastrado frontal disponible (900 kg), y dada la potencia nominal del tractor (140 kW) **(foto 5).** A pesar

de que el terreno estaba bastante húmedo, la huella dejada por el apero no siempre fue suficientemente clara para tomar las mediciones establecidas en todas las pasadas, aunque éstas superaron un número de siete medidas por cada par de pasadas consecutivas.

Es interesante destacar que la fijación de los brazos inferiores del enganche mediante tensores adecuados y el correcto centrado del apero es un factor crucial para obtener un buen resultado en una labor de guiado asistido. Ante el empleo de un

**FIGURA 1. FIGURA 2. Esquema de funcionamiento de los sistemas ¡CM.**

Documentación John Deere

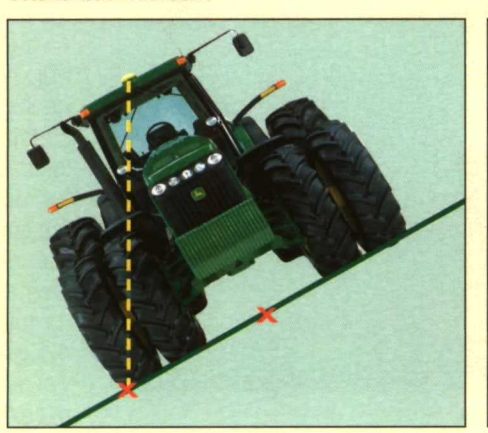

sistema de autoguiado de las características que nos ocupa con precisiones según fabricante de 10 cm, incidencias tales como un descentrado del apero de dicho orden de magnitud enmascara la bondad del sistema tal y como se describirá posteriormente.

## **Calibración y puesta a punto del sistema**

Como ya se ha indicado, una vez enganchados tanto el apero

**Representación de las trayectorias [longitud, latitud].**

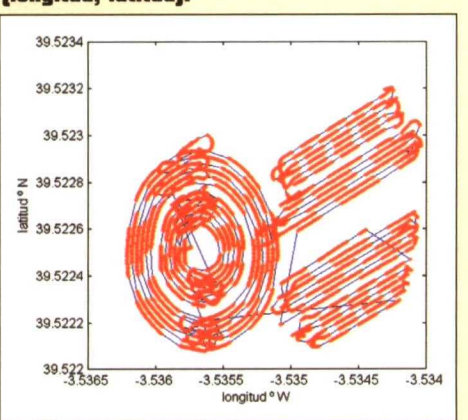

como los sistemas electrónicos, y antes de ponerse a labrar, es necesario realizar una calibración a tractor parado del sistema de guiado. Este procedimiento afecta a un componente del AutoTrac llamado TCM (Terrain Compensation Module o módulo de compensación del terreno) que es el encargado de establecer la pendiente del terreno en cada instante, y consecuentemente el ángulo de inclinación de los ejes longitudinal y transversal del tractor, realizando una corrección de la posición del tractor adecuadamente.

La **figura 1** muestra esquemáticamente el efecto de la inclinación transversal sobre la estimación de las diferencias entre pasadas consecutivas. Para realizar esta calibración es necesario colocar el tractor en un punto de una superficie lo más plana y estable posible (una báscula en nuestro caso), tomar esa posición como referencia, y volver a calibrar situando el tractor sobre el mismo punto pero en sentido contrario. Los dos giróscopos y el acelerómetro del TCM se encargan de

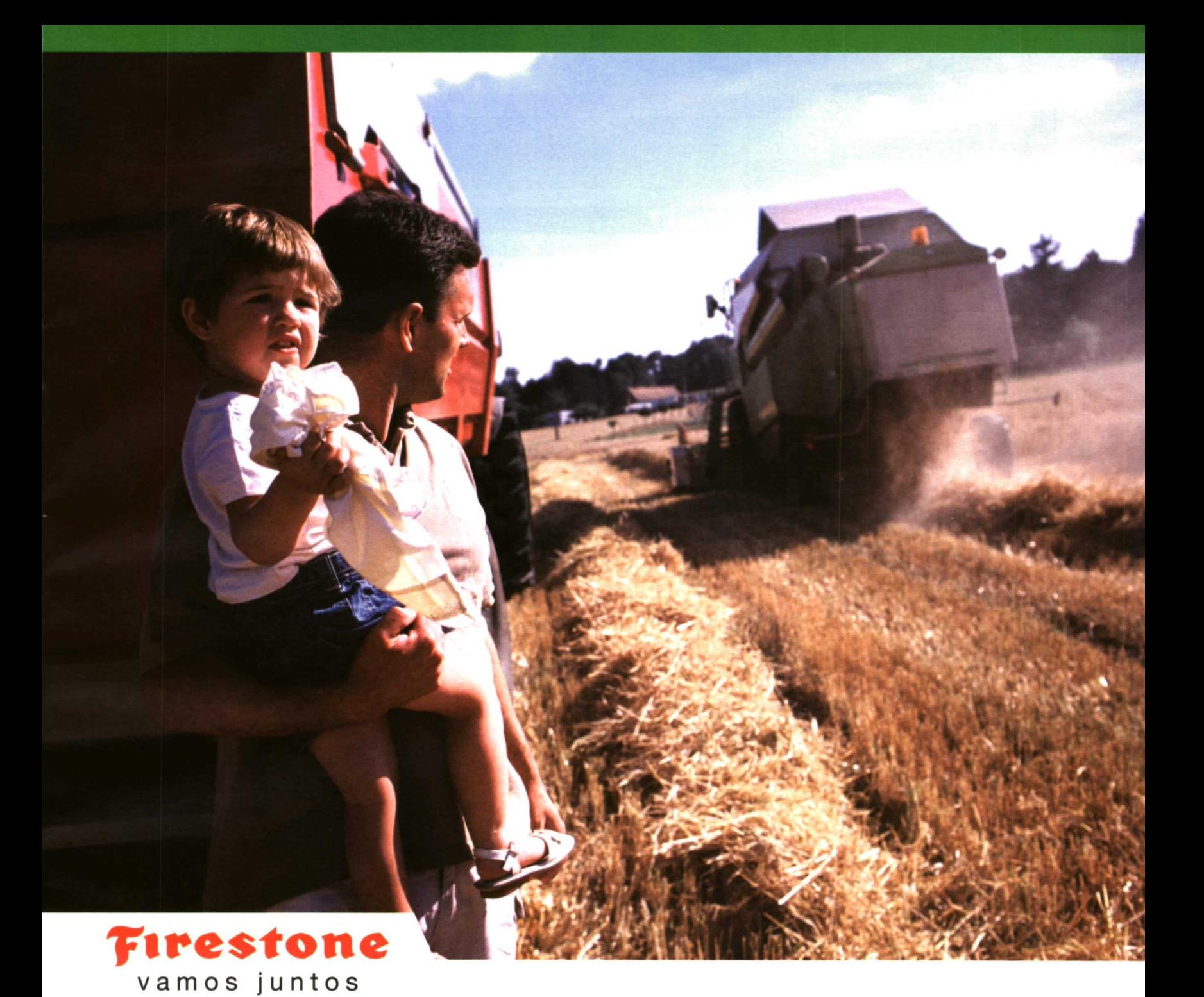

## **JUNTOS POR UNA AGRICULTURA DE CALIDAD**

**Firestone** ha desarrollado una red europea de clientes independientes, especializados en neumáticos agrícolas, los cuales ofrecen toda la gama de productos Firestone para tractores y maquinaria agrícola, junto con un servicio profesional y personalizado AGRI POINT, con objeto de facilitar su trabajo y rentabilizar su actividad.

Creado en 1998, la red **AGRI POINT** ha crecido rápidamente y ya opera en 13 países de Europa. En total la red está formada por 700 distribuidores en Europa.

**R9000 EVOLUTION**

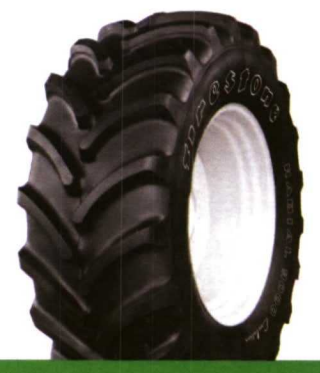

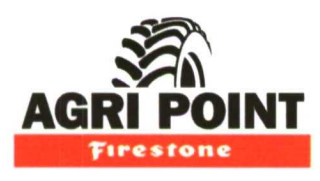

**WWW.FIRESTONE.EU**

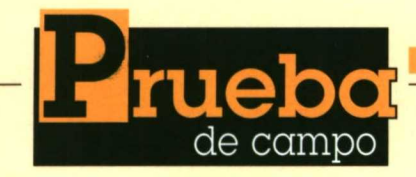

## **FIGURA 3.**

**Perfil de la velocidad de avance del tractor según información del código NMEA.**

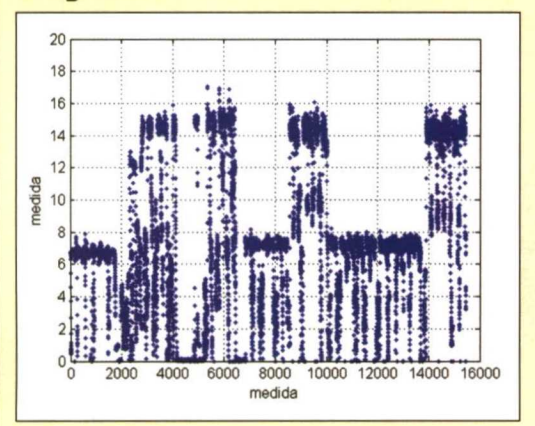

## **FIGURA 4.**

**Representación del ángulo de trayectoria para cada dato muestreado en seis trayectorias rectas a 1 km/h con señal SF2 falta precisión, 10 cm].**

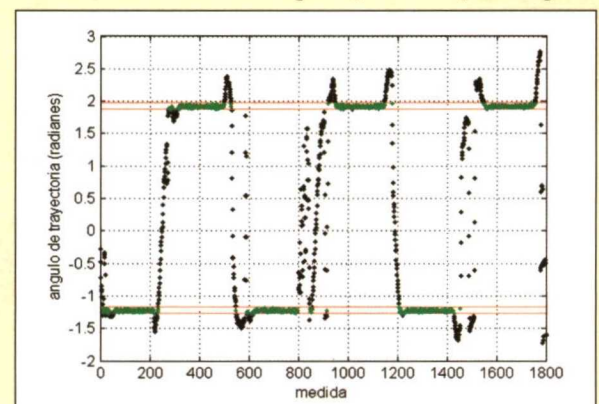

66 cm ich

**Establecimiento de las distancias entre pasadas consecutivas. Arriba, lado derecho; abajo, lado izquierdo.**

medir la inclinación de esta superficie de referencia y compararla después con las condiciones reales durante el trabajo.

Ya en campo, la operación de configuración del monitor para realizar pasadas paralelas es muy intuitiva. En nuestro caso introdujimos una anchura de apero de 4 m y una distancia entre pasadas de 5 m, para dejar franjas sin marcar entre pasadas. Sin embargo, en condiciones normales el usuario establecerá una distancia entre pasadas inferior a la anchura de trabajo (necesidad de solapamiento) en un orden de magnitud igual a la precisión del sistema de georreferenciación incluida la corrección de la inclinación de los ejes del tractor mediante el TCM. Seleccionamos la marcación de la trayectoria de referencia mediante el sistema A-B (marcación manual de punto inicial y final de la pasada) y pedimos al tractorista que condujera paralelo a los jalones dispuestos en la parcela. Igualmente en

el pívot se realizó la trayectoria de referencia conduciendo manualmente a lo largo del perímetro de la circunferencia marcada.

## **Resultados**

#### **Análisis de la información GPS registrada**

La **figura 2** ofrece una representación de los datos en grados de longitud (Oeste —W—, de ahí el signo negativo), y latitud (N, signo positivo). Todos ellos directamente decodificados del mensaje CPGGA normalizado en el código NMEA (Nacional Marine Electronics Association). La línea azul refiere la trayectoria, mientras que los puntos rojos indican las medidas registradas en el mensaje NMEA. Lo primero que destaca es la existencia de zonas con puntos no disponibles que coinciden en las distintas pasadas. Este hecho es atribuible al efecto de sombreo sobre la señal de los satélites de la topografía del terreno, a pesar de lo cual el sistema es capaz de funcionar y continuar el ajuste de las trayectorias definidas.

En la parte superior derecha se sitúan los ensayos en trayectorias lineales con señal DGPS de mayor calidad (SF2, 10 cm de precisión): seis pasadas a 7 km/h y otras seis a 15 km/h; mientras que inmediatamente por debajo figuran los dos experimentos realizados en trayectorias lineales con señal de menor precisión (30 cm, SF1).

A primera vista el paralelismo de las trayectorias resulta muy marcado, no apreciándose grandes diferencias entre ellos. En la zona izquierda de la imagen se aprecian claramente las trayectorias semicirculares efectuadas. Al igual que en el caso anterior se realizaron seis pasadas a 15 km/h y otras seis a 7 km/h empleando para ello señal SF2 (trayectorias semicirculares de la derecha), la zona más oeste (W) del círculo corresponde a pasadas con señal SF1 (de menor precisión, 30 cm). En ambos casos se decidió emplear las seis trayectorias exteriores de cada

semicírculo para los experimentos a mayor velocidad (15 km/h). Cabe destacar que en las trayectorias curvas ya es visible la irregularidad entre pasadas (no apreciable en trayectorias rectas), observándose además una mayor irregularidad con la señal SF1 que con la SF2, y a mayor que a menor velocidad.

La **figura 3** muestra el perfil de velocidad de avance del tractor (km/h), tal y como se decodifica en el mensaje CPVTG del mencionado código normalizado NMEA.

En dicha figura se aprecian claramente los distintos rangos de velocidad ensayados 7 y 15 km/h. El orden de ensayo: 7-15- 15-7,15-7-7-15 se corresponde con las pasadas lineales en primer lugar y curvas en último término. El número de determinaciones registradas (16.000) atestigua la capacidad de los sistemas actuales de procesar y almacenar en tiempo real, volúmenes de información inimaginables hace tan solo unos años.

Realizado este primer análisis somero de los datos, resulta pertinente intentar desentrañar hasta qué punto las trayectorias lineales se asemejan o difieren. Empleamos para ello rutinas, especialmente programas en entorno Matlab (Mathworks lnc) que es un lenguaje desarrollado

### **FIGURA 5.**

**Valores medios de las distancias entre pasadas medidos alternativamente (lado izquierdo, lado derecho] en las trayectorias lineales.**

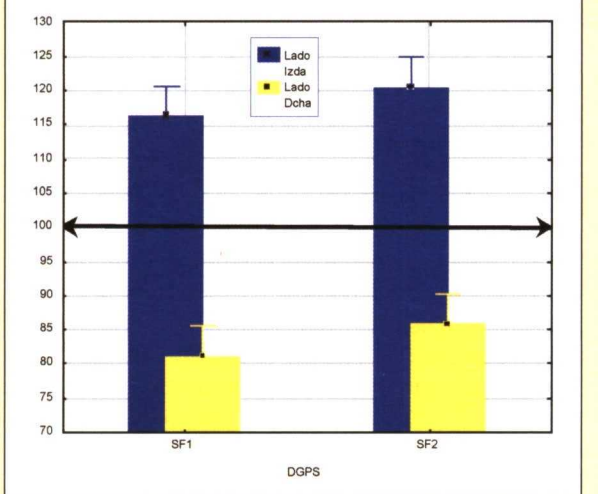

#### **FIGURA G.**

**Valores medios de las distancias entre pasadas por distinta velocidad y nivel de precisión de señal en las trayectorias circulares.**

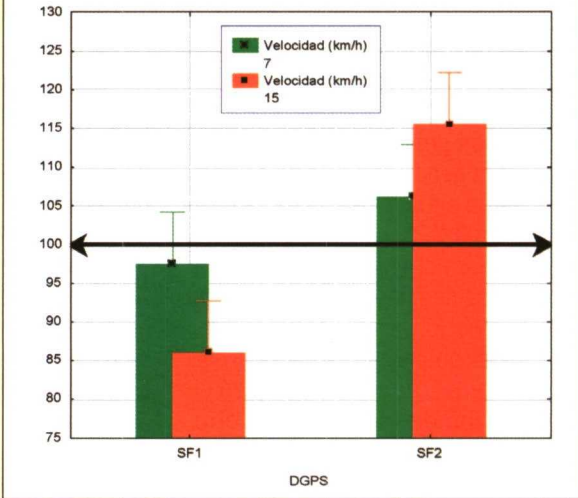

para trabajar con matrices de datos de muy elevadas dimensiones, y de ahí el acrónimo Matlab (Matrix Laboratory).

La primera rutina que se ha desarrollado permite identificar los ángulos de trayectoria más frecuentes en un ensayo y a partir de ello identificar los puntos que no pertenecen a virajes ni cambios de experimento. La **figura 4** muestra, para cada uno de los 1.800 datos del ensayo a 7 km/h con señal SF2, el ángulo de trayectoria. Los puntos marcados en negro no pertenecen a

ninguna de las seis pasadas rectas, mientras que los puntos verdes refieren a aquellos empleados en el establecimiento de la calidad del autoguiado. Las líneas horizontales marcan los límites superior e inferior que se han considerado indicativos del inicio de un viraje.

Cabe destacar en esta figura que las idas y vueltas difieren ( $\pi$ = 3,14159) radianes de ángulo, como es lógico desde el punto de vista geométrico (se alternan ángulos positivos y negativos).

Una vez identificados los tra-

mos sometidos a guiado automático se realiza un primer procedimiento de verificación que consiste en establecer el nivel de ajuste a una línea recta. En los ensayos con trayectorias lineales este nivel de ajuste se situó en todos los casos entre el 99,2% y el 99,9%, independientemente de la velocidad o del tipo de señal DGPS.

Una segunda comprobación establece además si todas las rectas son perfectamente paralelas a la trayecto-

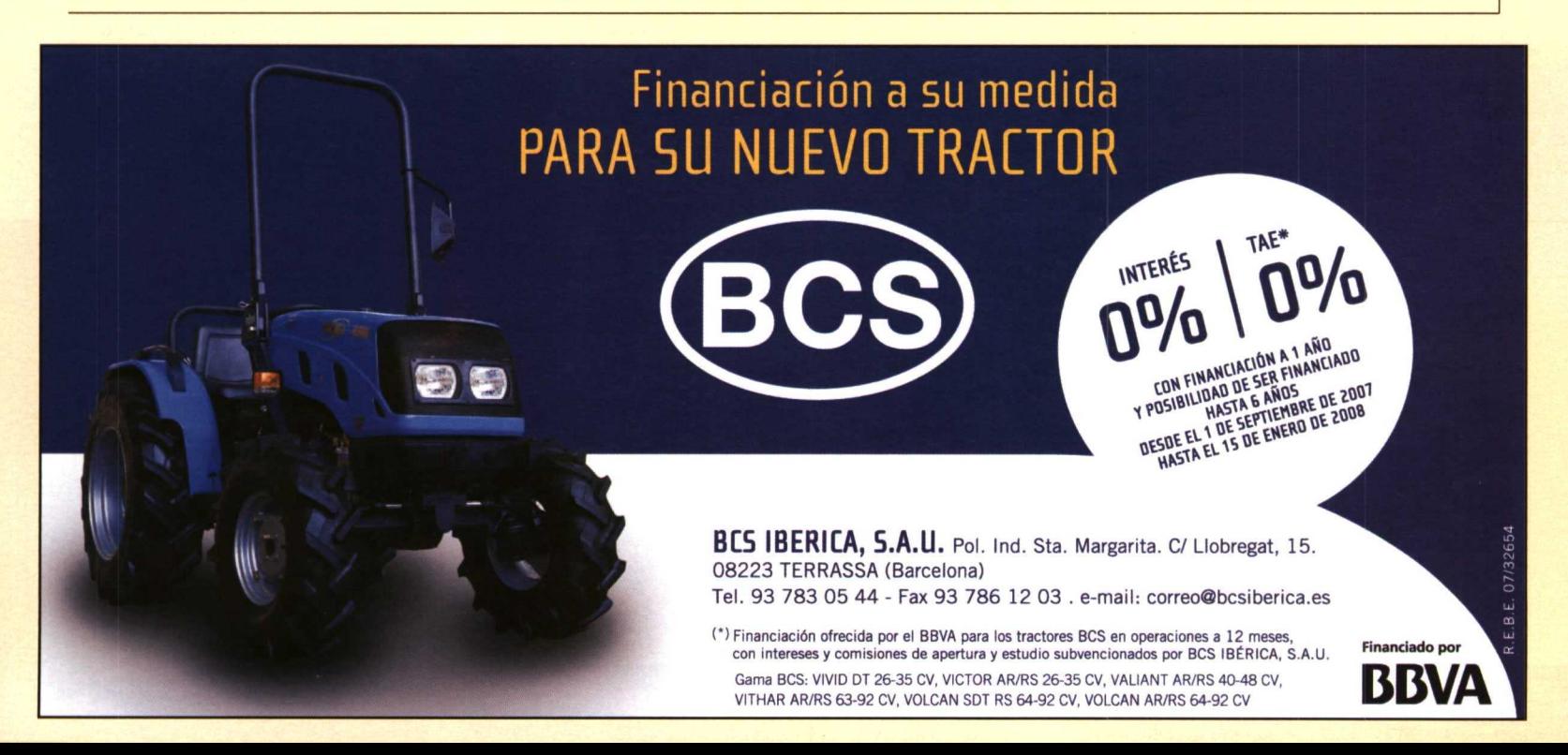

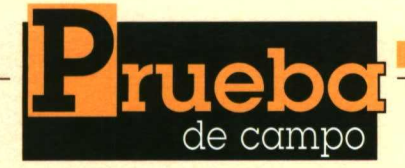

ria guía. En contra de lo que podría parecer, la disimilitud no implica necesariamente fallo puesto que el ajuste a una recta es casi perfecto, lo que parece revelar en cambio es la actuación del sistema TCM cuyo objetivo es paliar el efecto de la topografía sobre el sesgo en el registro de la señal DGPS. En términos generales la corrección de la pendiente en este ensayo se ha situado entre un 0,95% y un 1,9 %. Cabe plantearse cual hubiera sido el efecto sobre el autoguiado de no efectuar esta corrección. La respuesta pudimos comprobarla en directo por la tarde, cuando se desplazó el equipo de autoguiado a otro tractor sin efectuar la preceptiva calibración. En este caso, al intentar realizar trayectorias paralelas a un cordón de hierba de un pívot se detectó claramente como ya en la segunda vuelta la rueda delantera del tractor pisó claramente el cordón.

Ante la imposibilidad de disponer de los datos del doble giróscopo para efectuar el cómputo de la señal corregida del DGPS en relación a la topografía (señal que emplea internamente el sistema de autoguiado) se decidió proceder a un análisis manual de la calidad de la labor.

#### **Verificación manual de la distancia entre pasadas**

En lo relativo a las mediciones realizadas sobre el terreno, el descentrado del apero y el balanceo lateral se hace patente en la **figura 5,** en la que se distinguen las distancias medidas entre las pasadas 1-2, 3-4 y 5-6 (lado izquierdo) y las distancias medidas entre las pasadas 2-3 y 4-5 (lado derecho). No se observan diferencias significativas en la dispersión de las distancias entre las trayectorias con señal libre y las trayectorias con señal de pago.

Tal y como se ha indicado previamente, el ancho entre pasadas se fijó en 5 m (1 m superior al ancho de trabajo) de manera que quedaran 0,5 m sin labrar tanto a izquierda como a derecha en cada pasada, es decir, 1 m sin labrar entre pasadas consecutivas

Los resultados de la **figura 5** muestran a las claras que el apero estaba descentrado puesto que existe una gran diferencia entre pasadas pares e impares: entorno a 115-120 cm a un lado, y 80-85 cm en el extremo contrario. El valor medio entre ambas se sitúa en 97,5+5 cm con señal SF1 (de menor calidad), y 102,5+5 cm con señal SF2 de mayor calidad **(foto 6).** En trayectorias rectas no se observa por tanto ventaja comparativa de la elevada precisión, y sin embargo cobra absoluta relevancia la pericia del operario a la hora de regular el apero.

La **figura 6** compara los resultados obtenidos en trayectorias curvas a dos velocidades distintas (7 km/h y 15 km/h). En este caso se ha seleccionado un número equilibrado de medidas en vueltas pares e impares de manera que se expresa un valor medio. Lo primero que destaca es que tanto con señal SF1 como con señal SF2 los valores distan más de los 100 cm programados que en los valores medios correspondientes obtenidos con trayectorias lineales. Así a 15 km/h con señal SF1 la franja media sin labrar se sitúa en 86 + 7 cm, alcanzando hasta 116 + 7 cm cuando se emplea señal SF2 (nótese la diferencia respecto a 92,5 y 102,5 cm obtenidos en trayectorias lineales respectivamente). Las diferencias entre ambos tipos de señal se atenúan a 7 km/h (96 cm de media con SF1 y 106 cm de media con SF2).

En este ensayo, tanto en trayectorias rectas como en trayectorias curvas, la señal SF2 tiende a sobredimensionar las distancias (mayores de 100 cm en todos los casos) mientras que la SF1 tiende a subdimensionar la distancia entre pasadas (valores medios siempre inferiores a 100 cm).

## **A modo de conclusión**

En esta prueba de campo nos gustaría destacar:

• El sistema AutoTrac nos ha permitido trabajar con una muy elevada precisión y errores de distancia entre pasadas inferiores al 3% en trayectorias lineales tanto a baja (7 km/h) como alta velocidad (15 km/h) e independientemente del tipo de señal DGPS SF1 (+30 cm) o SF2 (+10 cm).

• En la realización de trayectorias curvas el error se incrementa hasta el 16%. Especialmente en este tipo de trayectorias el efecto de la velocidad de trabajo es muy destacable siendo notablemente mejor el ajuste a 7 km/h que a 15 km/h.

• La calibración del sistema TCM que compensa el efecto de la topografía sobre la señal GPS es fundamental en los sistemas de guiado. Hay que recalibrar siempre que se traslada el sistema de un tractor a otro. Resulta inútil intentar emplear este sistema de forma autónoma si no se toman las debidas precauciones.

• Lo más importante en la aplicación de estas nuevas tecnologías es que su utilidad depende de la pericia del operador en todas las tareas que de ella dependan. En este ensayo de campo la fiabilidad del Auto-Trac se ha visto claramente distorsionada por la existencia de un descentrado en el apero que origina solapados incorrectos. Otros condicionantes como el lastrado son fundamentales para garantizar el agarre en la tracción delantera y por tanto el correcto control de la dirección.

• De modo general, la regulación del apero, contrapesado del tractor, estado del terreno y de los neumáticos, resultan elementos clave para que el sistema ofrezca los resultados requeridos para trabajos de precisión.

**www.agrinava.com**

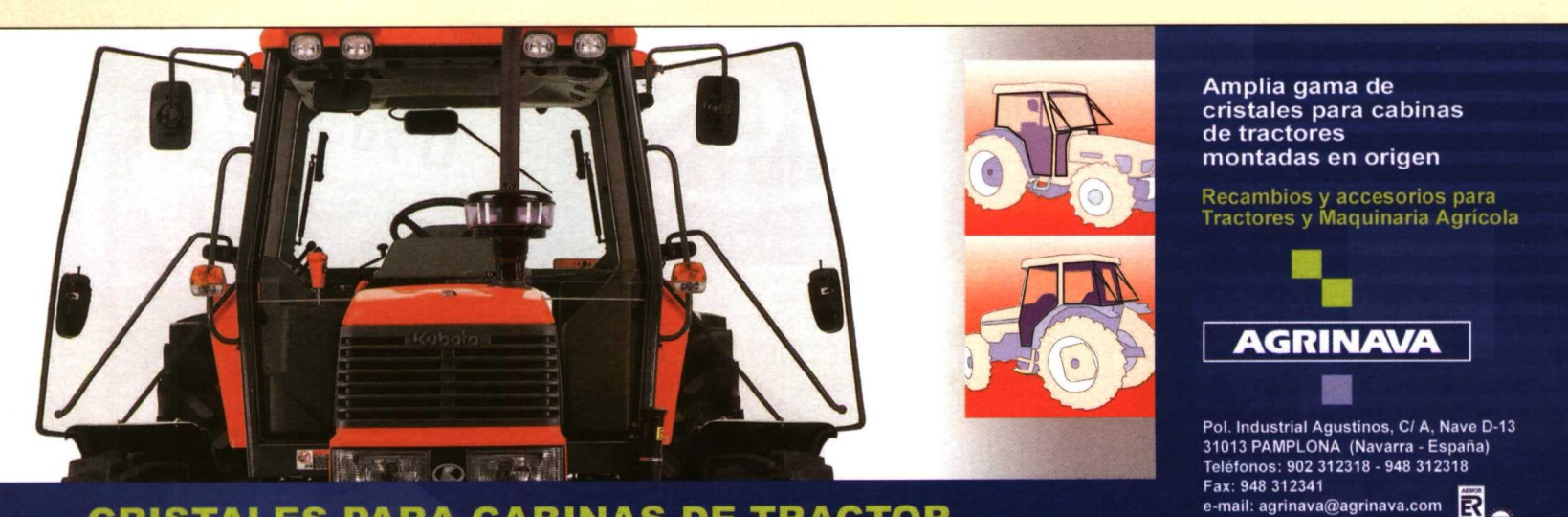

**CRISTALES PARA CABINAS DE TRACTOR**